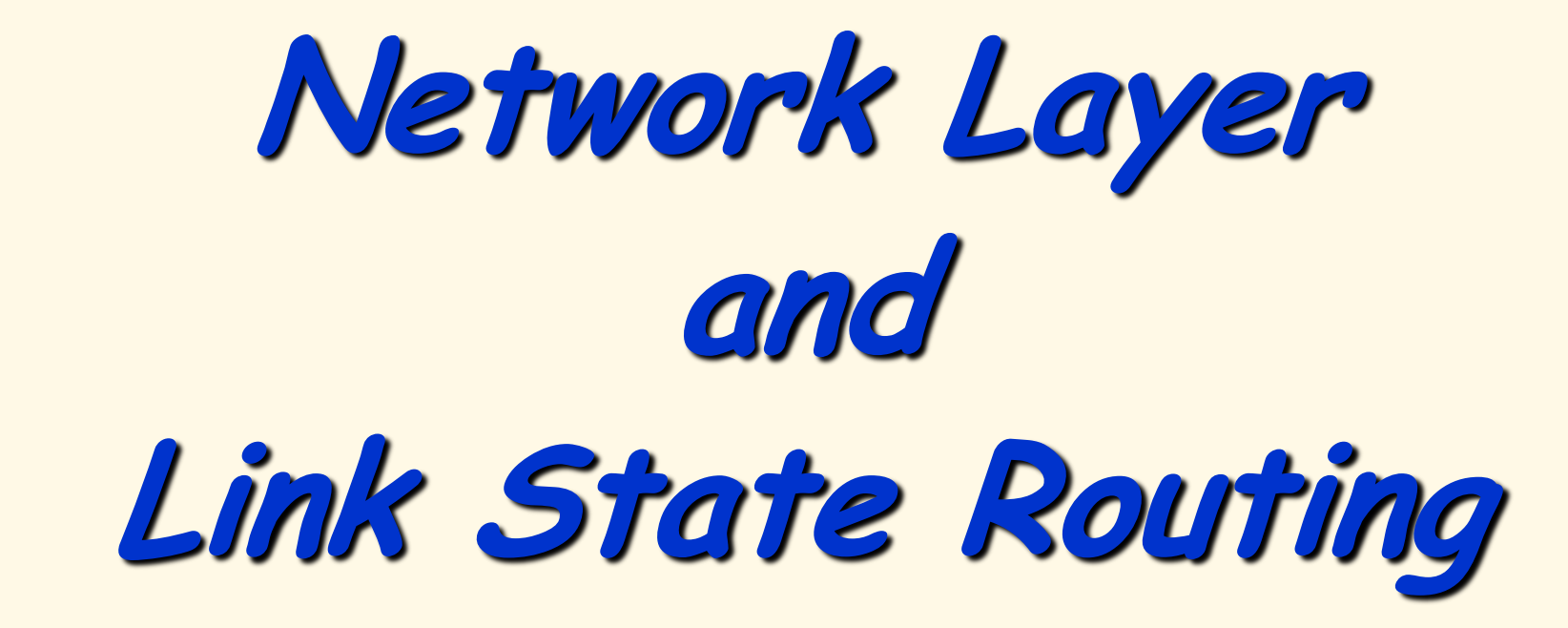

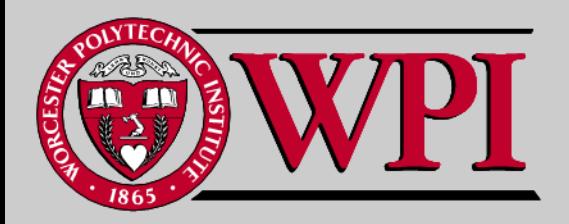

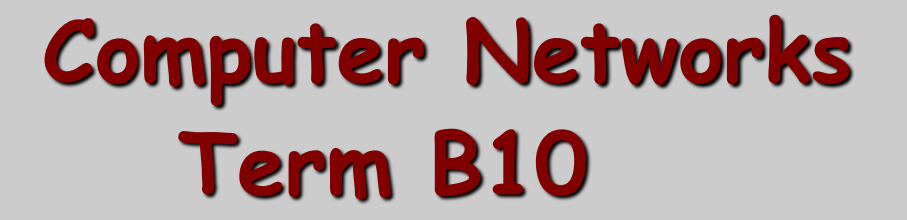

# **Network Layer Outline**

- **IP Issues**
	- **Fragmentation, addressing, subnets**
- **DHCP**
- **Network Address Translation (NAT)**
- **Link State Routing**
	- **Reliable Flooding**
	- **Dikjstra"s Algorithm**
- **Hierarchical Routing**
- **RIP, OSPF, BGP**

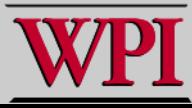

# **Chapter 4: Network Layer**

- **4. 1 Introduction**
- **4.2 Virtual circuit and datagram networks**
- **4.3 What"s inside a router**
- **4.4 IP: Internet Protocol**
	- **Datagram format**
	- **IPv4 addressing**
	- **ICMP**
	- **IPv6**
- **4.5 Routing algorithms**
	- **Link state**
	- **Distance Vector**
	- **Hierarchical routing**
- **4.6 Routing in the Internet**
	- **RIP**
	- **OSPF**
	- **BGP**
- **4.7 Broadcast and multicast routing**

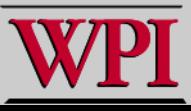

### **IP Datagram Format**

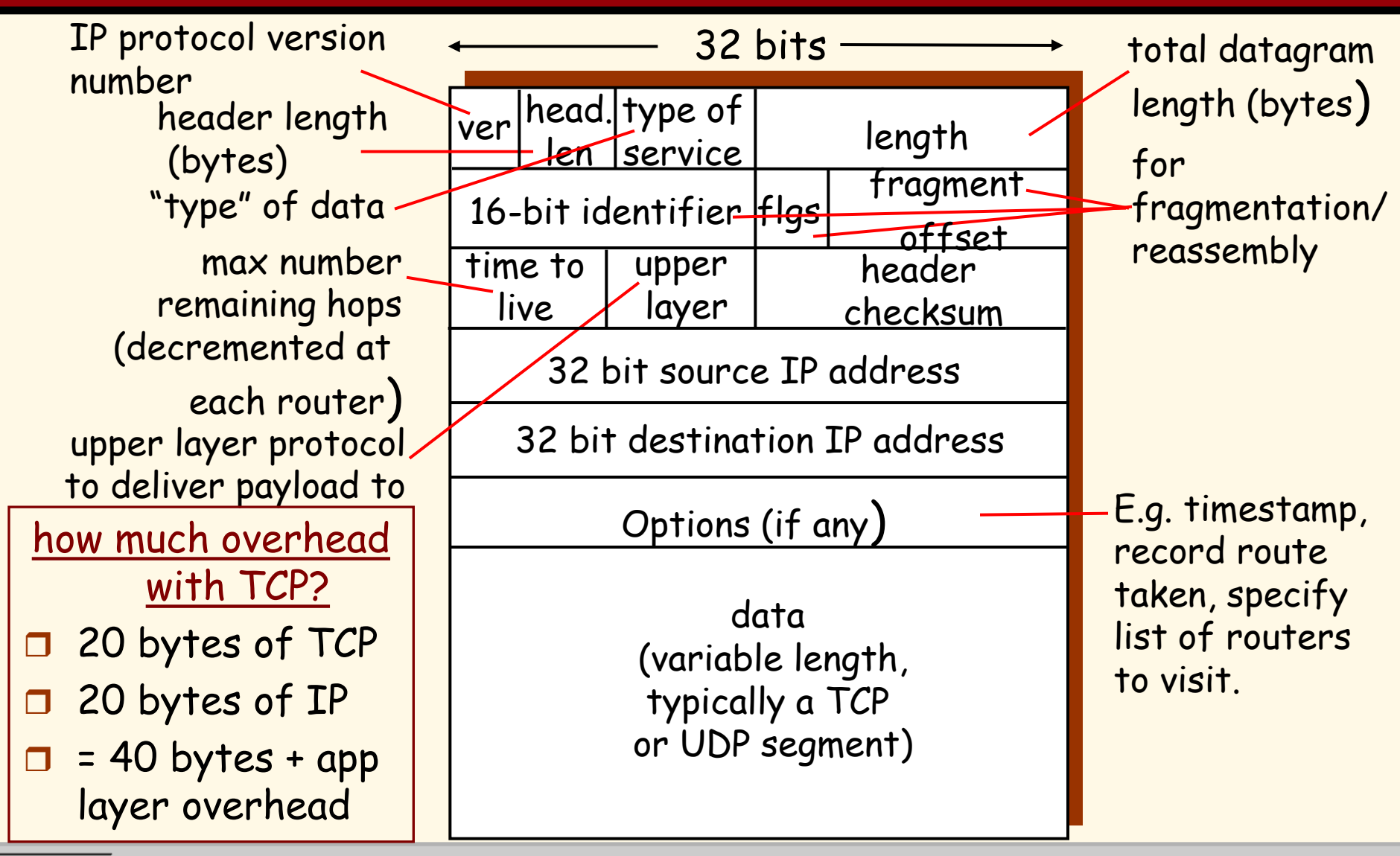

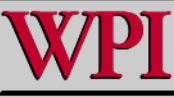

**Computer Networks Network Layer 4**

### **IP Fragmentation & Reassembly**

- **network links have MTU (max.transfer size) - largest possible link-level frame.**
	- **different link types, different MTUs**
- **large IP datagram divided ("fragmented") within net**
	- **one datagram becomes several datagrams**
	- **"reassembled" only at final destination**
	- **IP header bits used to identify, order related fragments**

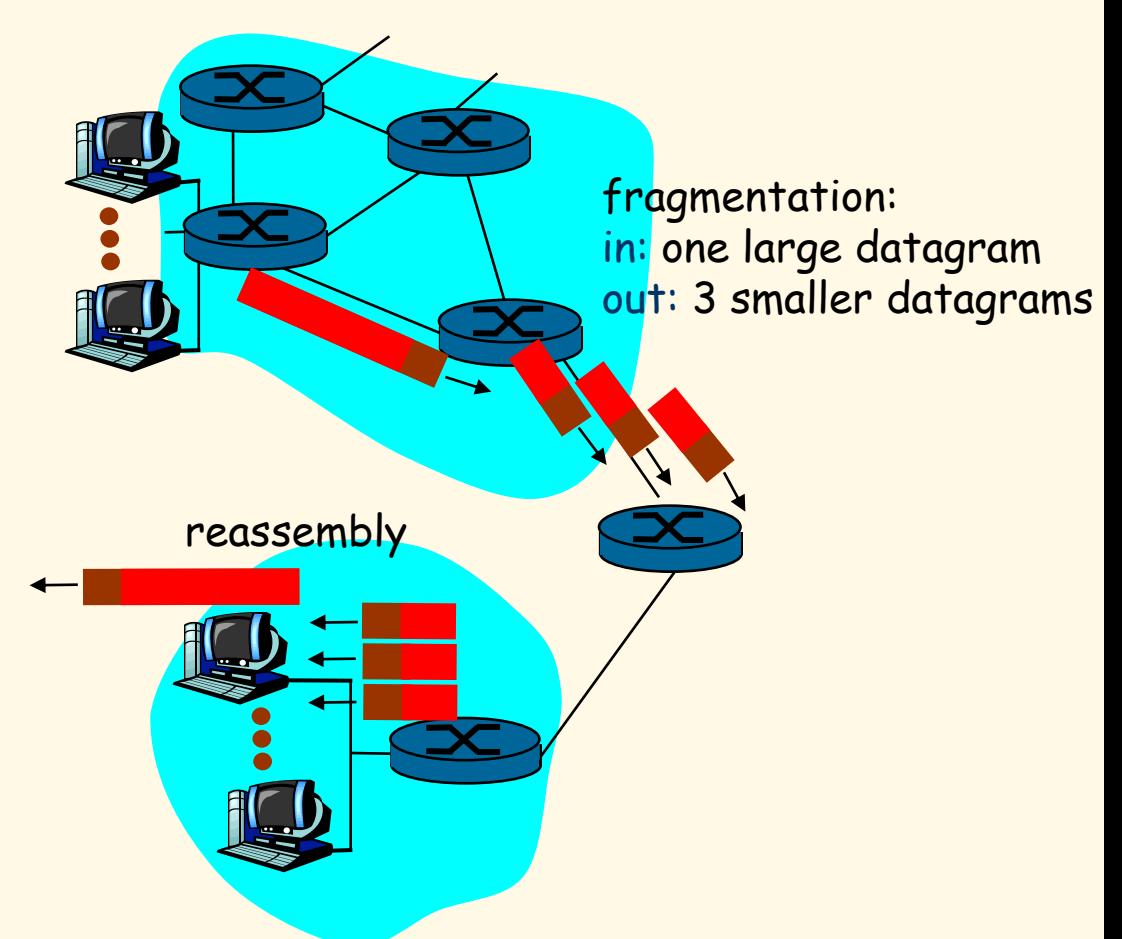

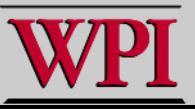

## **IP Fragmentation and Reassembly**

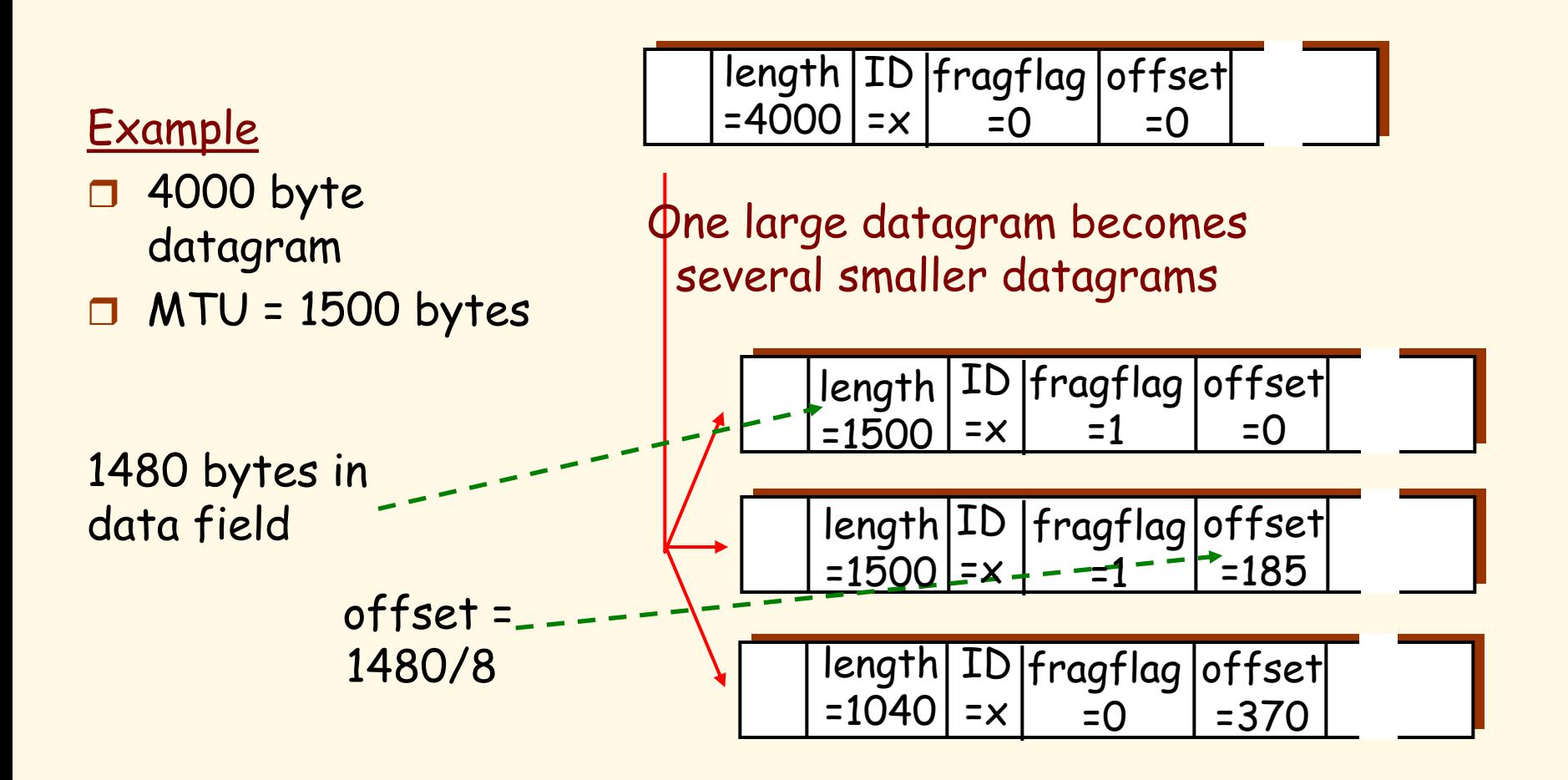

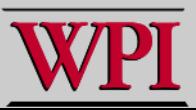

# **Chapter 4: Network Layer**

- **4. 1 Introduction**
- **4.2 Virtual circuit and datagram networks**
- **4.3 What"s inside a router**
- **4.4 IP: Internet Protocol**
	- **Datagram format**
	- **IPv4 addressing**
	- **ICMP**
	- **IPv6**
- **4.5 Routing algorithms**
	- **Link state**
	- **Distance Vector**
	- **Hierarchical routing**
- **4.6 Routing in the Internet**
	- **RIP**
	- **OSPF**
	- **BGP**
- **4.7 Broadcast and multicast routing**

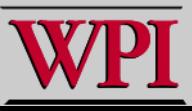

## **IP Addressing: Introduction**

223.1.1.1

223.1.1.2

223.1.1.4 223.1.2.9

 $223.1.3.1$   $223.1.3.2$ 

223.1.3.27

223.1.2.2

 $223.1.2.$ 

223.1.1.3

- **IP address: 32-bit identifier for host, router interface**
- **interface: connection between host/router and physical link**
	- **router's typically have multiple interfaces**
	- **host typically has one interface**
	- **IP addresses associated with each interface** 223.1.1.1 = 11011111 00000001 00000001 00000001 223 1 1 1

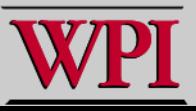

**Computer Networks Network Layer 8**

## **Subnets**

#### **IP address:**

- **subnet part (high order bits)**
- **host part (low order bits)**

#### **What"s a subnet ?**

- **device interfaces with same subnet part of IP address.**
- **can physically reach each other without intervening router.**

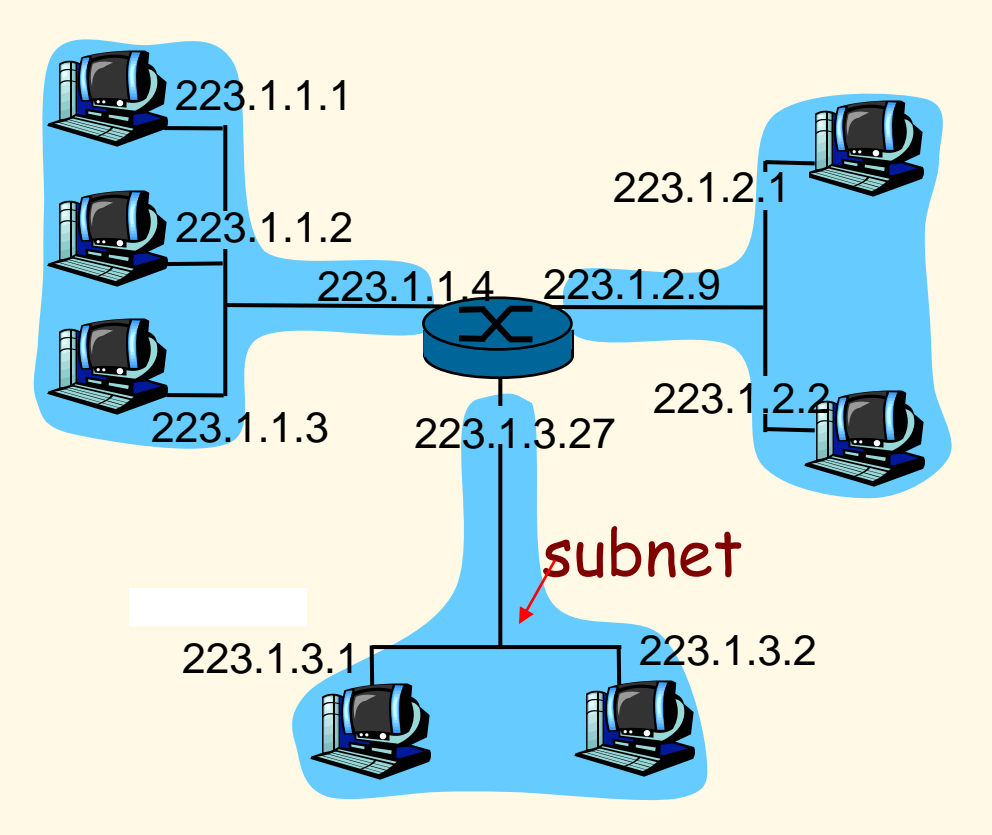

#### network consisting of **3** subnets

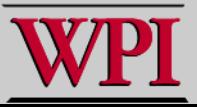

## **Subnets**

#### **Recipe**

 **To determine the subnets, detach each interface from its host or router, creating islands of isolated networks. Each isolated network is called a subnet.**

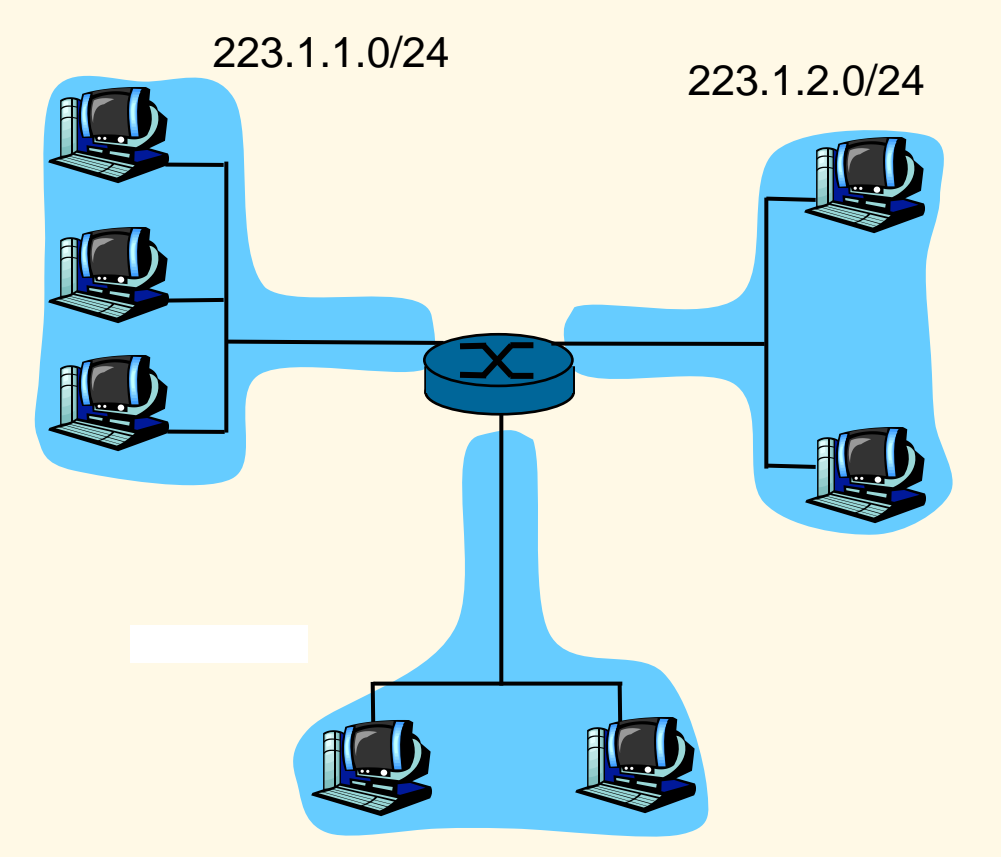

223.1.3.0/24

**Subnet mask: /24 :: defined by the leftmost 24 bits.**

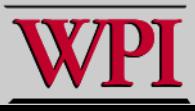

### **Subnets**

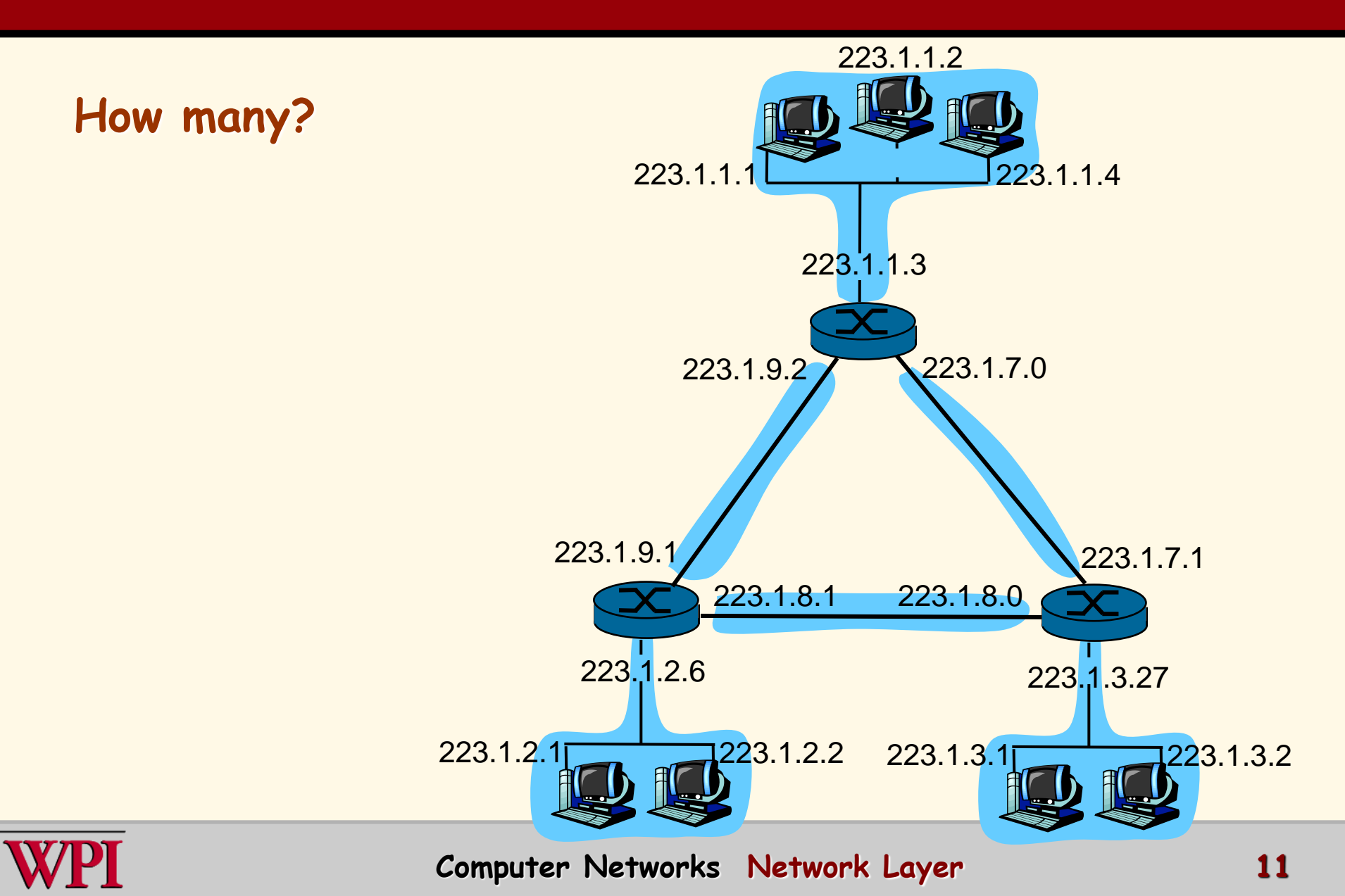

# **IP Addressing: CIDR**

### **CIDR: Classless InterDomain Routing**

- **subnet portion of address of arbitrary length**
- **address format: a.b.c.d/x, where x is # bits in subnet portion of address.**

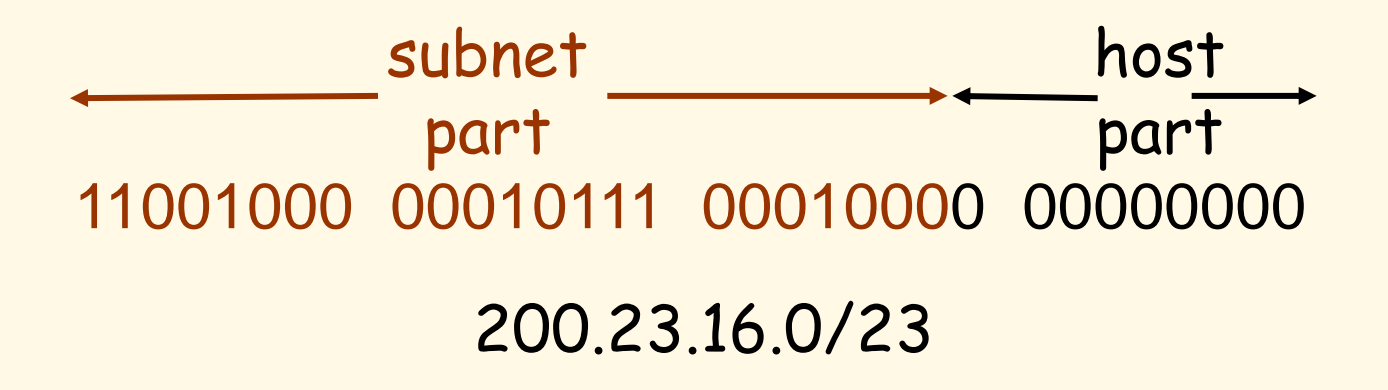

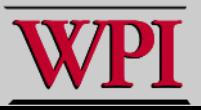

### **IP Addresses: How to Get One?**

### **Q: How does a host get IP address?**

- **hard-coded by system admin in a file**
	- **Windows: control-panel->network- >configuration->tcp/ip->properties**
	- **UNIX: /etc/rc.config**
- **DHCP: Dynamic Host Configuration Protocol: dynamically get address from a server**
	- **A "plug-and-play" protocol**

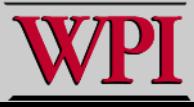

### **DHCP: Dynamic Host Configuration Protocol**

**Goal: Allow a host to dynamically obtain its IP address from network server when it joins the network.**

**Can renew its lease on address in use.**

- **Allows reuse of addresses (only hold address while connected an "on").**
- **Support for mobile users who want to join network (more shortly).**

**DHCP overview:**

- **1. host broadcasts "DHCP discover" msg [optional]**
- **2. DHCP server responds with "DHCP offer" msg [optional]**
- **3. host requests IP address: "DHCP request" msg**
- **4. DHCP server sends address: "DHCP ack" msg**

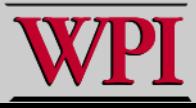

### **DHCP Client-Server Scenario**

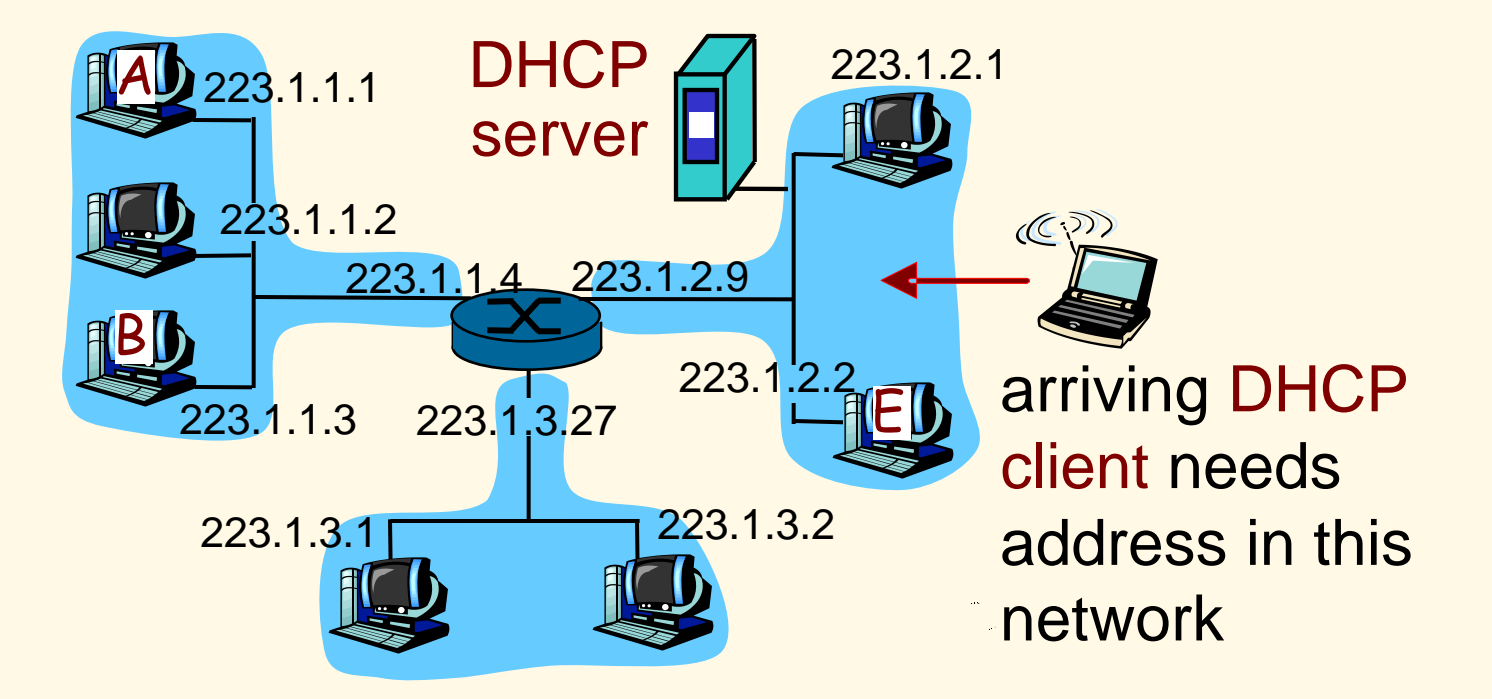

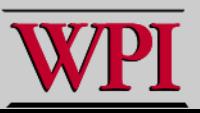

### **DHCP Client-Server Scenario**

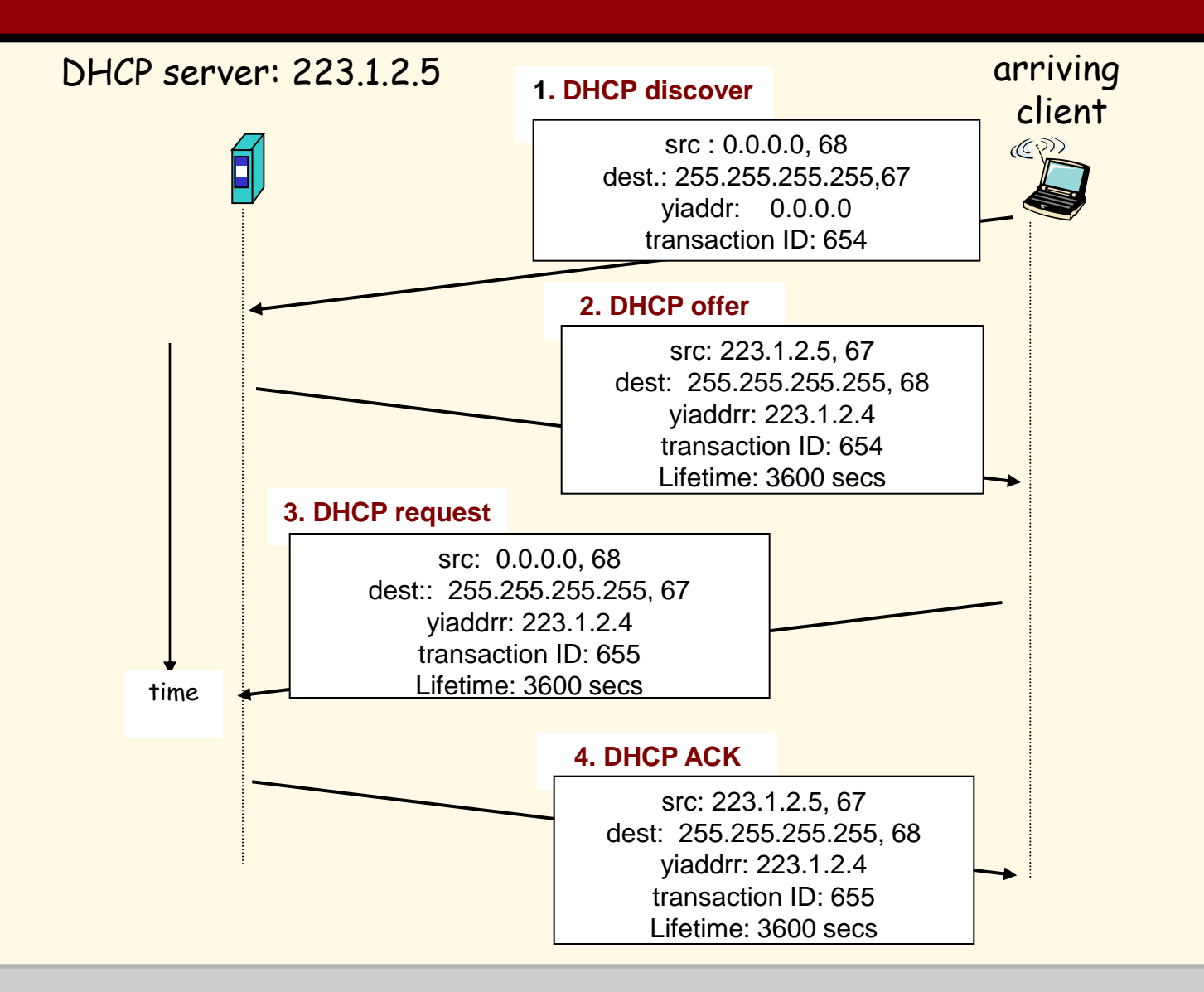

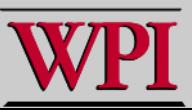

# **DHCP: More than IP address**

### **DHCP can return more than just allocated IP address on subnet:**

- **address of first-hop router for client**
- **name and IP address of DNS sever**
- **network mask (indicating network versus host portion of address).**

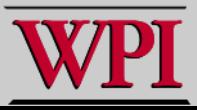

## **DHCP: Example**

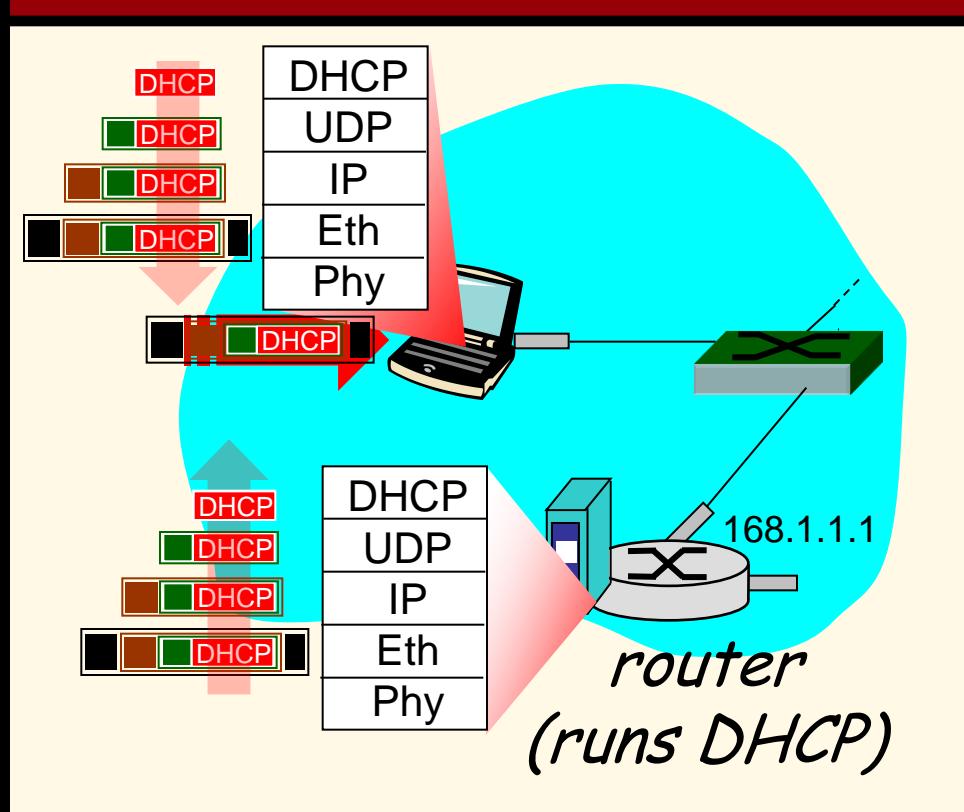

- **connecting laptop needs its IP address, addr of firsthop router, addr of DNS server: use DHCP**
- DHCP request encapsulated in UDP, encapsulated in IP, encapsulated in 802.1 Ethernet
- **T** Ethernet frame broadcast (dest: FFFFFFFFFFFF) on LAN, received at router running DHCP server

□ Ethernet demux'ed to IP demux'ed, UDP demux'ed to DHCP

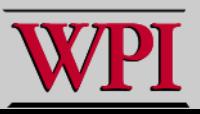

## **DHCP: Example**

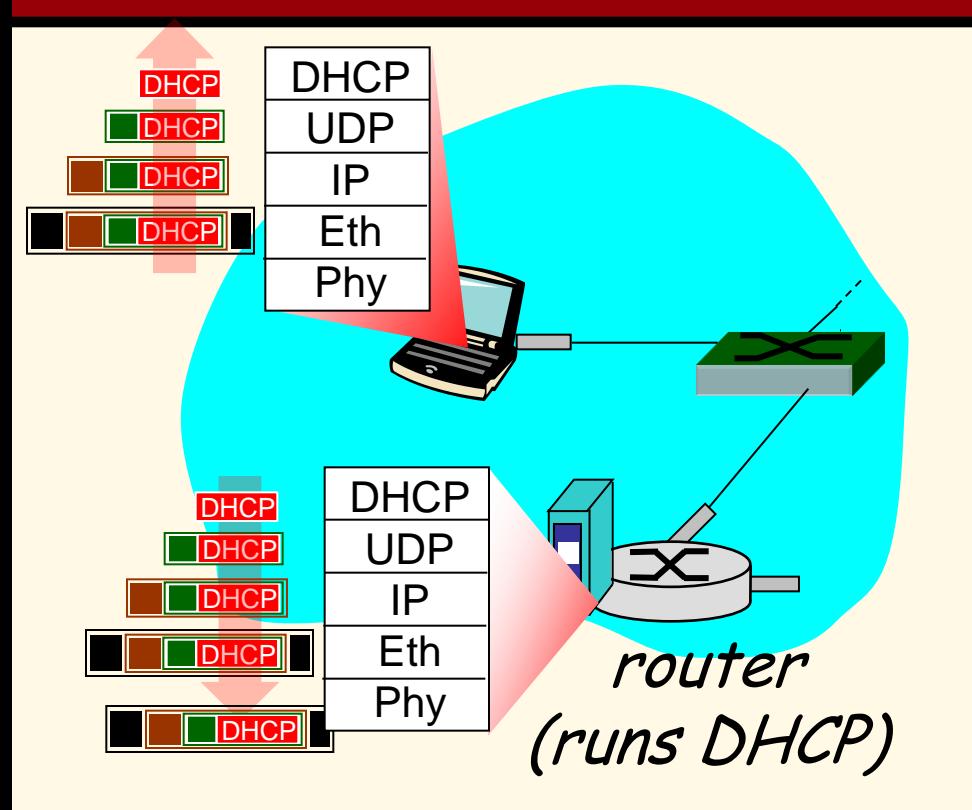

- **DCP server formulates DHCP ACK containing client"s IP address, IP address of first-hop router for client, name & IP address of DNS server**
- **D** encapsulation of DHCP server, frame forwarded to client, demux'ing up to DHCP at client.
- **D** client now knows its IP address, name and IP address of DSN server, IP address of its first-hop router.

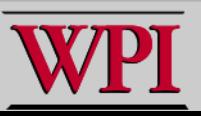

#### **DHCP: Wireshark Output (home LAN)** reply

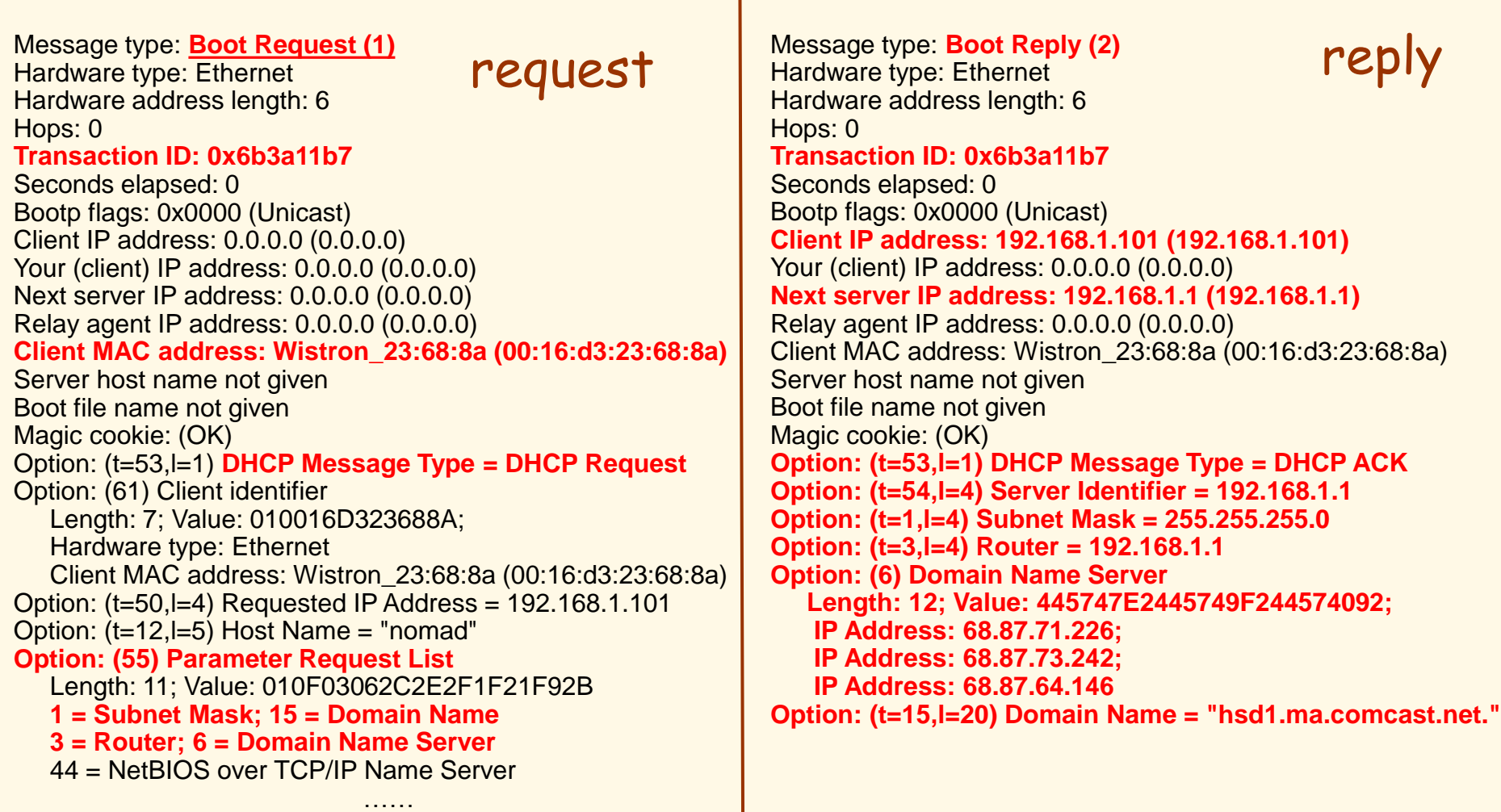

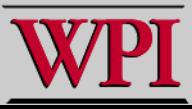

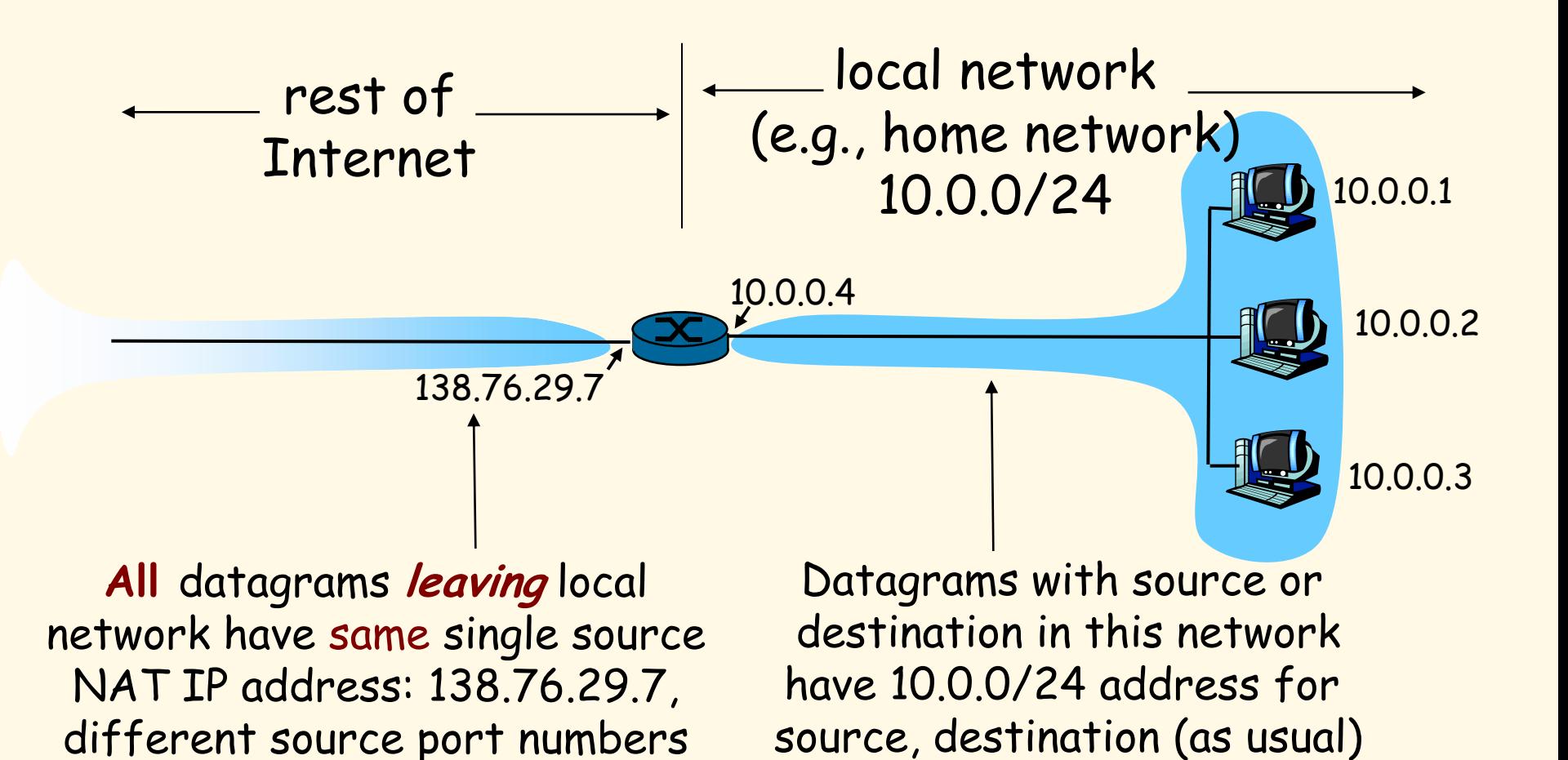

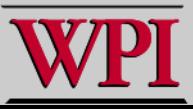

- **Motivation: local network uses just one IP address as far as outside world is concerned:**
	- **range of addresses not needed from ISP: just one IP address for all devices.**
	- **can change addresses of devices in local network without notifying outside world.**
	- **can change ISP without changing addresses of devices in local network.**
	- **devices inside local net not explicitly addressable, visible by outside world (a security plus).**

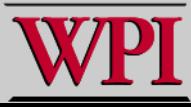

**Implementation: NAT router must:**

– **outgoing datagrams: replace (source IP address, port #) of every outgoing datagram to (NAT IP address, new port #)**

**. . . remote clients/servers will respond using (NAT IP address, new port #) as destination address.**

- **remember (in NAT translation table) every (source IP address, port #) to (NAT IP address, new port #) translation pair**
- **incoming datagrams: replace (NAT IP address, new port #) in dest fields of every incoming datagram with corresponding (source IP address, port #) stored in NAT table.**

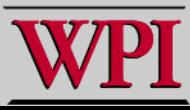

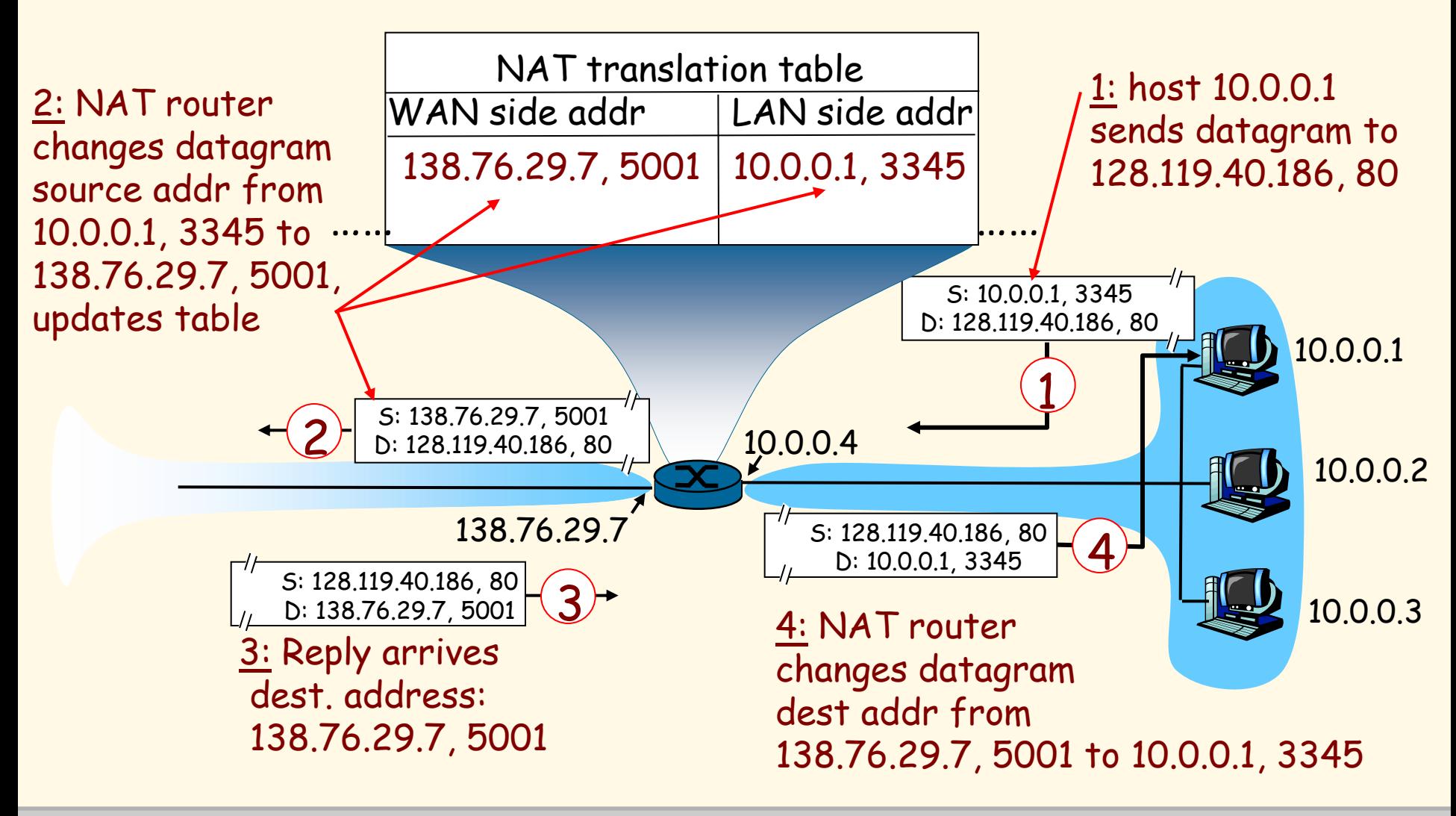

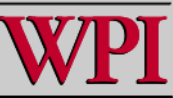

## **NAT Traversal Problem**

- **client wants to connect to server with address 10.0.0.1**
	- **server address 10.0.0.1 local to LAN (client can't use it as destination addr)**
	- **only one externally visible NATted address: 138.76.29.7**
- **Solution 1: statically configure NAT to forward incoming connection requests at given port to server**
	- **e.g., (123.76.29.7, port 2500) always forwarded to 10.0.0.1 port 25000**

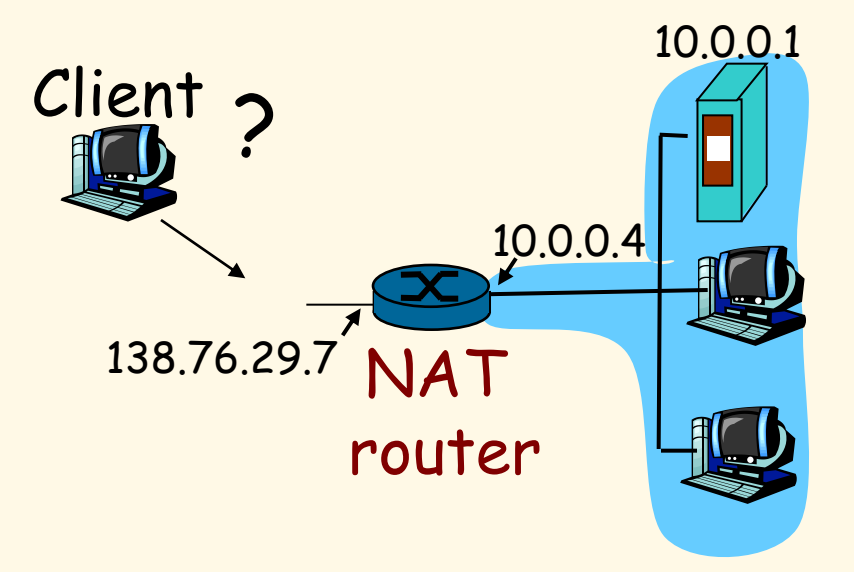

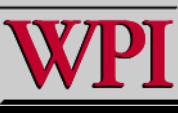

## **NAT Traversal Problem**

- **Solution 2: Universal Plug and Play (UPnP) Internet Gateway Device (IGD) Protocol. Allows NATted host to:**
	- **learn public IP address (138.76.29.7)**

**add/remove port mappings (with lease times)**

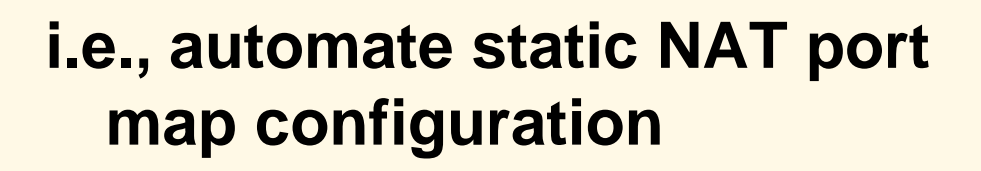

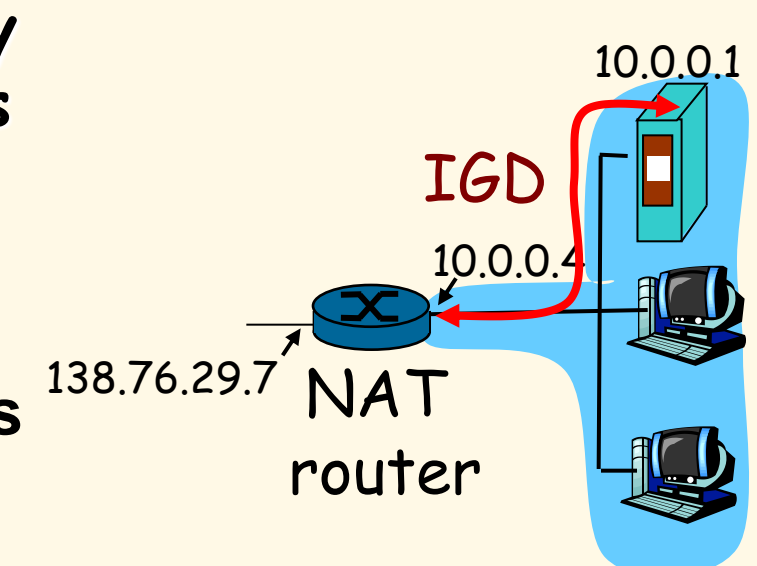

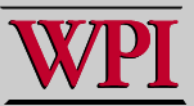

## **NAT Traversal Problem**

- **Solution 3: relaying (used in Skype)**
	- **NATed client establishes connection to relay**
	- **External client connects to relay**
	- **relay bridges packets between to connections**

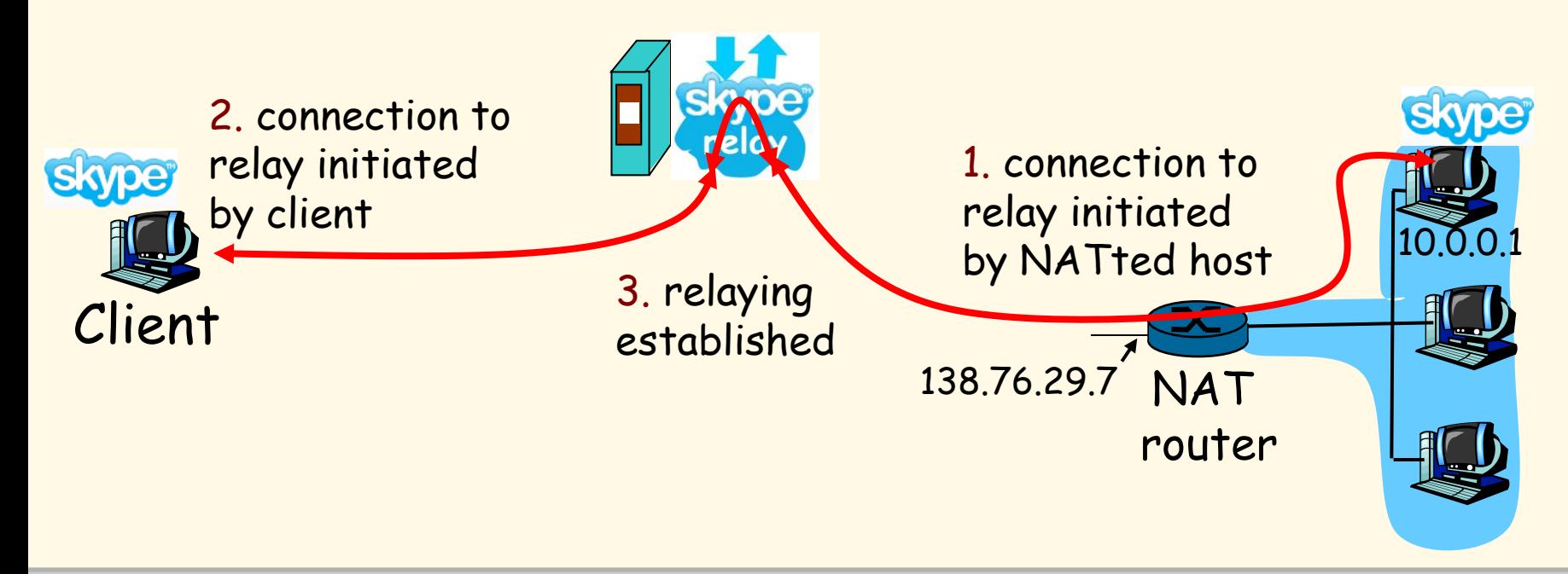

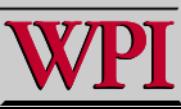

# **Chapter 4: Network Layer**

- **4. 1 Introduction**
- **4.2 Virtual circuit and datagram networks**
- **4.3 What"s inside a router**
- **4.4 IP: Internet Protocol**
	- **Datagram format**
	- **IPv4 addressing**
	- **ICMP**
	- **IPv6**
- **4.5 Routing algorithms**
	- **Link state**
	- **Distance Vector**
	- **Hierarchical routing**
- **4.6 Routing in the Internet**
	- **RIP**
	- **OSPF**
	- **BGP**
- **4.7 Broadcast and multicast routing**

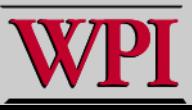

# **Link State Algorithm**

- **1. Each router is responsible for meeting its neighbors and learning their names.**
- **2. Each router constructs a link state packet (LSP) which consists of a list of names and cost to reach each of its neighbors.**
- **3. The LSP is transmitted to ALL other routers. Each router stores the most recently generated LSP from each other router.**
- **4. Each router uses complete information on the network topology to compute the shortest path route to each destination node.**

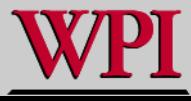

## **Reliable Flooding**

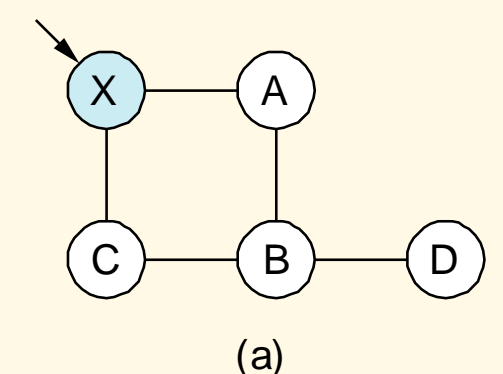

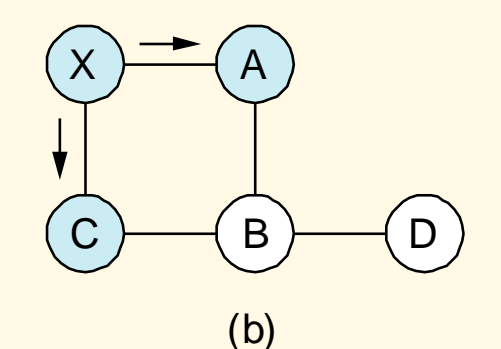

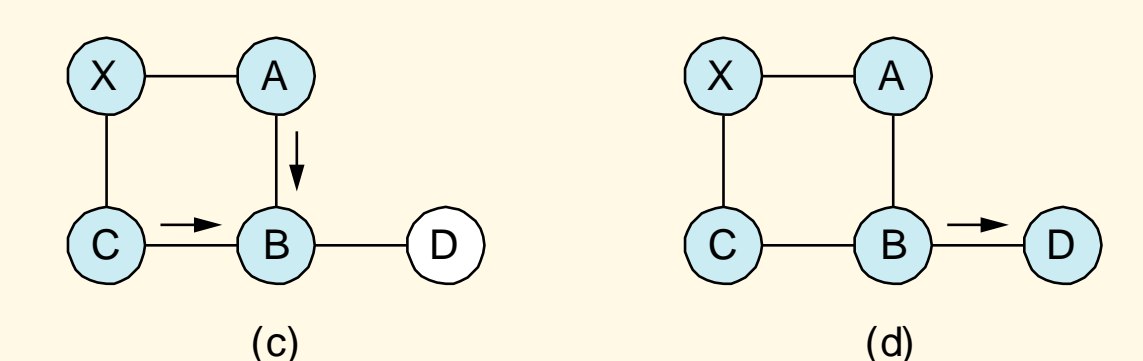

### **Figure 4.18 Reliable LSP Flooding**

**Computer Networks Network Layer 30**

P&D slide

# **Reliable Flooding**

- The process of making sure all the nodes participating in the routing protocol get a copy of the link-state information from all the other nodes.
- **LSP** contains:
	- Sending router's node ID
	- List of connected neighbors with the associated link cost to each neighbor
	- Sequence number
	- Time-to-live (TTL) {an aging mechanism}

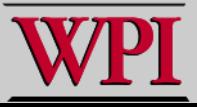

# **Reliable Flooding**

- First two items enable route calculation.
- Last two items make process reliable
	- ACKs and checking for duplicates is needed.
- Periodic **Hello** packets used to determine the demise of a neighbor.
- The sequence numbers are not expected to wrap around.
	- $\rightarrow$  this field needs to be large (64 bits)!

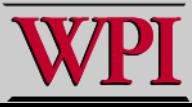

## **A Link-State Routing Algorithm**

#### **Dijkstra"s algorithm**

- **net topology, link costs known to all nodes**
	- **accomplished via "link state broadcast".**
	- **all nodes have same info.**
- **computes least cost paths from one node ("source") to all other nodes**
	- **gives forwarding table for that node.**
- **iterative: after k iterations, know least cost path to k destinations.**

#### **Notation:**

- **c(x,y): link cost from node**   $x$  to  $y$ ; =  $\infty$  if not direct **neighbors.**
- **D(v): current value of cost of path from source to destination v**
- **p(v): predecessor node along path from source to v**
- **N': set of nodes whose least cost path is definitively known.**

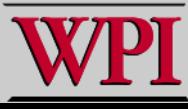

## **Dijsktra"s Algorithm [K&R]**

- 1 *Initialization:*
- 2  $N' = \{u\}$
- 3 for all nodes v
- 4 if v adjacent to u
- 5 then  $D(v) = c(u,v)$
- 6 else  $D(v) = \infty$
- 7

#### 8 *Loop*

- 9 find w not in N' such that D(w) is a minimum
- 10 add w to N'
- 11 update  $D(v)$  for all v adjacent to w and not in N':
- 12 **D(v) = min( D(v), D(w) + c(w,v) )**
- 13 /\* new cost to v is either old cost to v or known
- 14 shortest path cost to w plus cost from w to v \*/
- 15 *until all nodes in N'*

## Dijkstra's Shortest Path Algorithm

**Initially mark all nodes (except source) with infinite distance.**

**working node = source node**

**Sink node = destination node**

**While the working node is not equal to the sink**

- **1. Mark the working node as permanent.**
- **2. Examine all adjacent nodes in turn**

**If the sum of label on working node plus distance from working node to adjacent node is less than current labeled distance on the adjacent node, this implies a shorter path. Relabel the distance on the adjacent node and label it with the node from which the probe was made.**

 **3. Examine all tentative nodes (not just adjacent nodes) and mark the node with the smallest labeled value as permanent. This node becomes the new working node.**

**Reconstruct the path backwards from sink to source.**

**Tanenbaum**

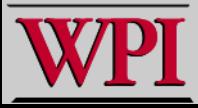

## **Dijkstra"s Algorithm: Example**

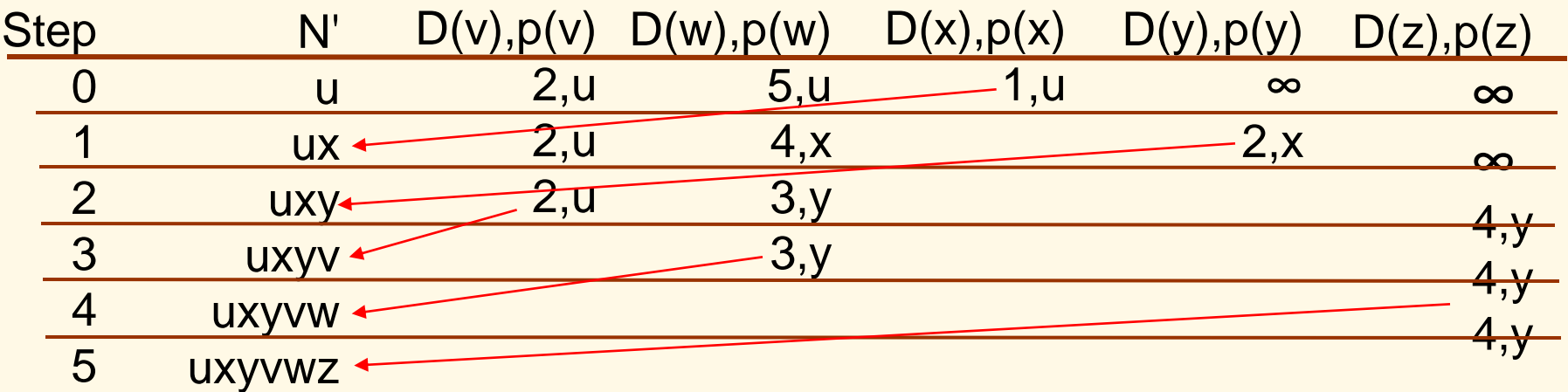

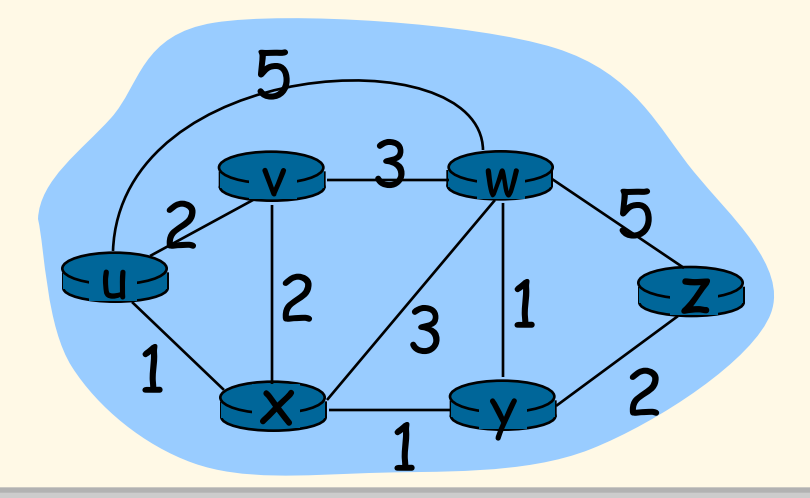

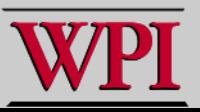

**Computer Networks Network Layer 36**

### **Dijkstra"s Algorithm: Example (2)**

#### Resulting shortest-path tree from u:

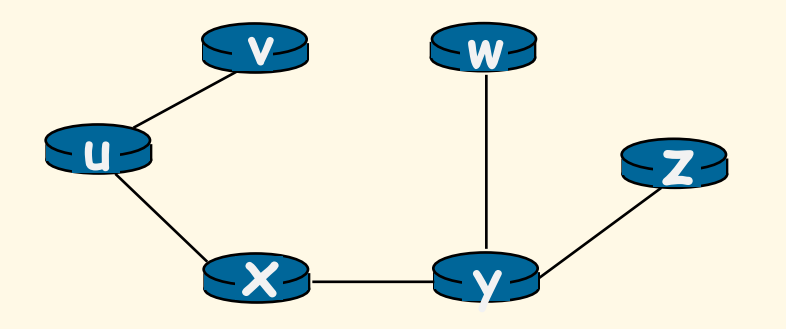

#### destination link Resulting forwarding table in u:

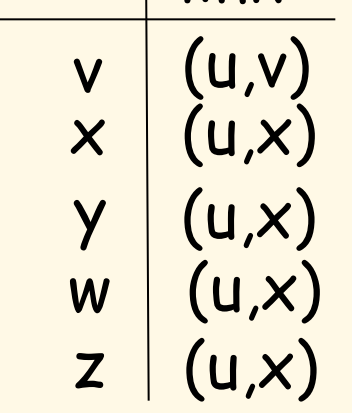

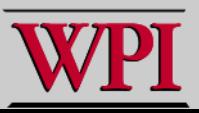

## **Dijkstra"s Algorithm, Discussion**

#### **Algorithm complexity: n nodes**

- **each iteration: need to check all nodes, w, not in N**
- **n(n+1)/2 comparisons: O(n<sup>2</sup>)**
- **more efficient implementations possible: O(nlogn)**

#### **Oscillations possible:**

**e.g., link cost = amount of carried traffic**

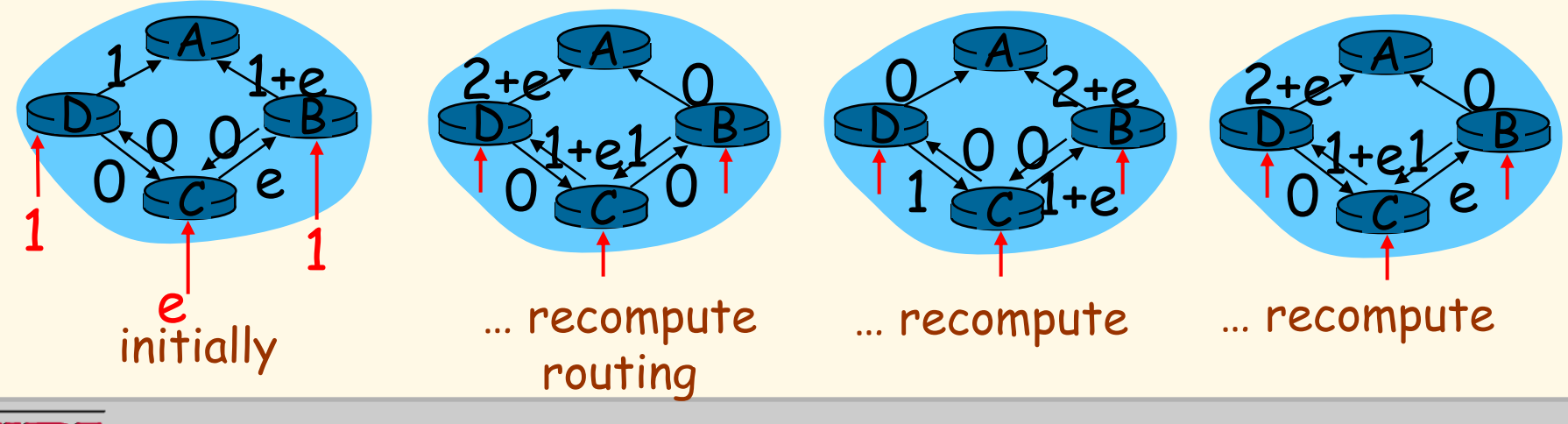

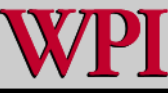

**Computer Networks Network Layer 38**

# **Chapter 4: Network Layer**

- **4. 1 Introduction**
- **4.2 Virtual circuit and datagram networks**
- **4.3 What"s inside a router**
- **4.4 IP: Internet Protocol**
	- **Datagram format**
	- **IPv4 addressing**
	- **ICMP**
	- **IPv6**
- **4.5 Routing algorithms**
	- **Link state**
	- **Distance Vector**
	- **Hierarchical routing**
- **4.6 Routing in the Internet**
	- **RIP**
	- **OSPF**
	- **BGP**
- **4.7 Broadcast and multicast routing**

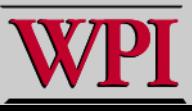

### **Hierarchical Routing**

 Our routing study thus far - idealization all routers identical network "flat" □ *... not* true in practice

#### **scale: with 200 million destinations:**

- **can"t store all destinations in routing tables!**
- **routing table exchange would swamp links!**

#### **administrative autonomy**

- **internet = network of networks**
- **each network admin may want to control routing in its own network**

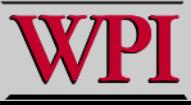

### **Hierarchical Routing**

- **aggregate routers into regions, "autonomous systems" (AS)**
- **routers in same AS run same routing protocol**
	- **"intra-AS" routing protocol**
	- **routers in different AS can run different intra-AS routing protocol**

#### **Gateway router**

 **Direct link to router in another AS**

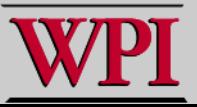

## **Interconnected AS"s**

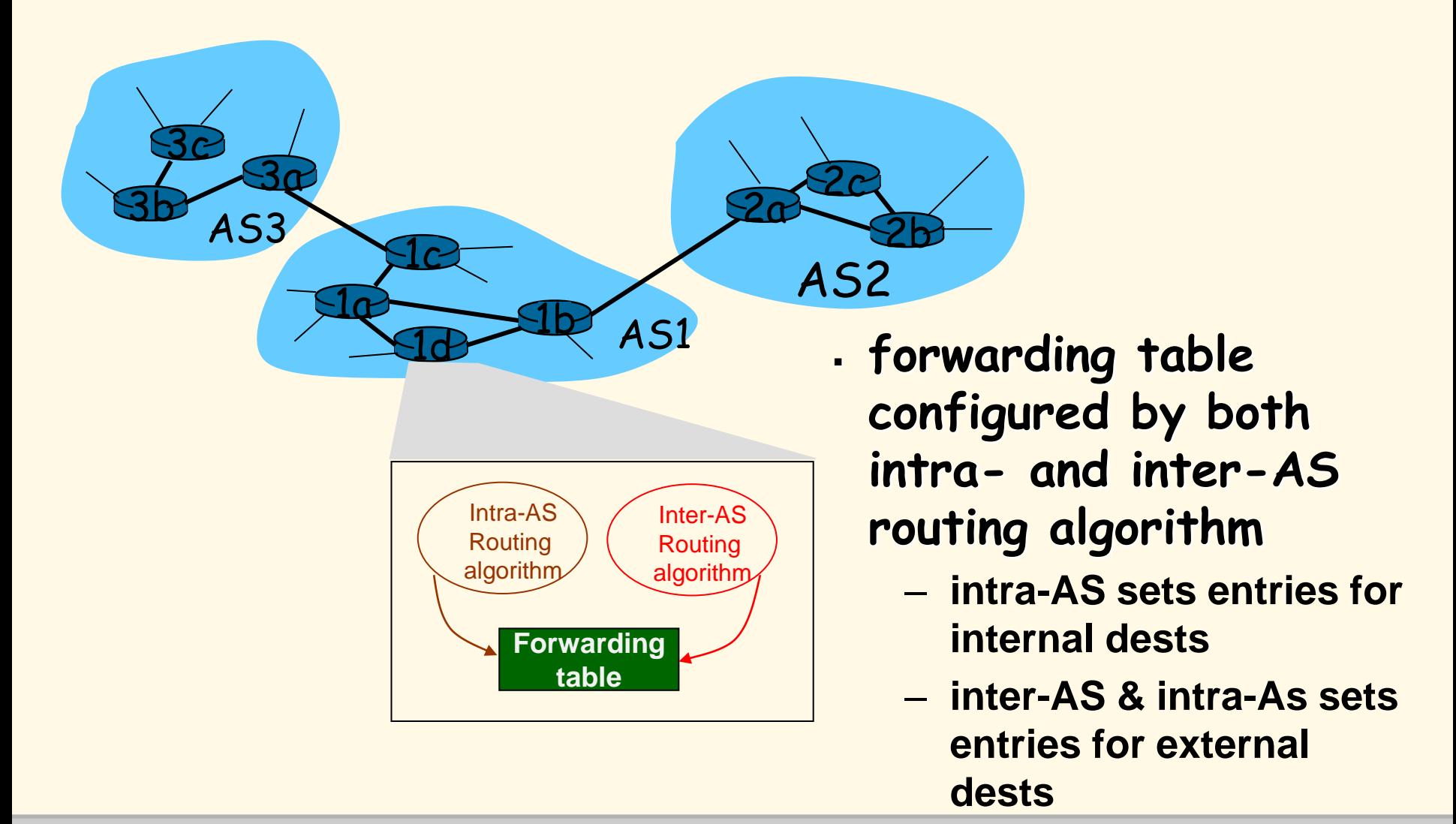

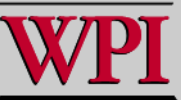

## **Inter-AS Tasks**

- **suppose router in AS1 receives datagram destined outside of AS1:**
	- **router should forward packet to gateway router, but which one?**

#### **AS1 must:**

- **1. learn which dests are reachable through AS2, which through AS3**
- **2. propagate this reachability info to all routers in AS1**

**Job of inter-AS routing!**

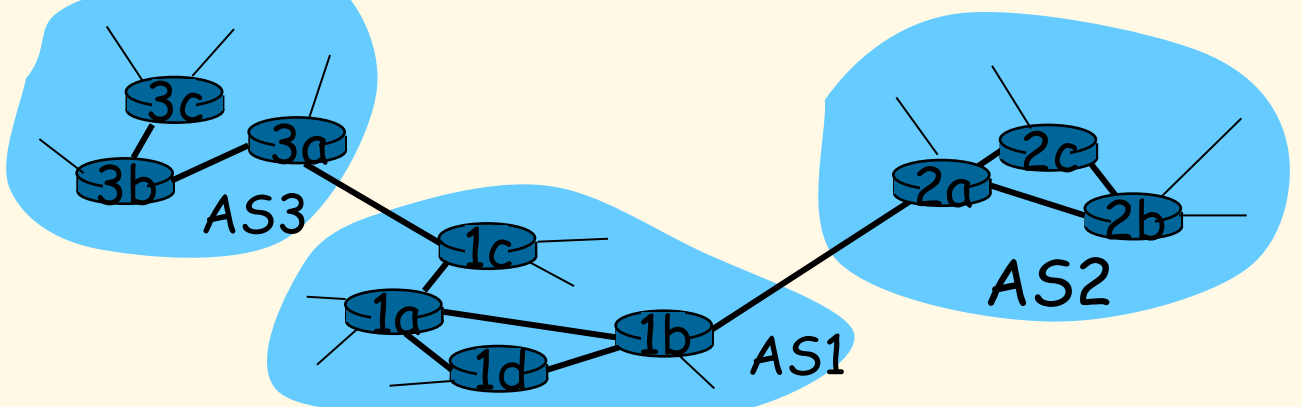

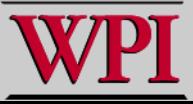

# **Chapter 4: Network Layer**

- **4. 1 Introduction**
- **4.2 Virtual circuit and datagram networks**
- **4.3 What"s inside a router**
- **4.4 IP: Internet Protocol**
	- **Datagram format**
	- **IPv4 addressing**
	- **ICMP**
	- **IPv6**
- **4.5 Routing algorithms**
	- **Link state**
	- **Distance Vector**
	- **Hierarchical routing**
- **4.6 Routing in the Internet**
	- **RIP**
	- **OSPF**
	- **BGP**
- **4.7 Broadcast and multicast routing**

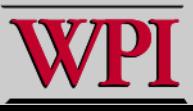

### **Intra-AS Routing**

- **also known as Interior Gateway Protocols (IGP)**
- **most common Intra-AS routing protocols:**
	- **RIP: Routing Information Protocol**
	- **OSPF: Open Shortest Path First**
	- **IGRP: Interior Gateway Routing Protocol (Cisco proprietary)**

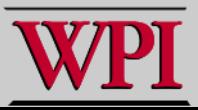

# **Chapter 4: Network Layer**

- **4. 1 Introduction**
- **4.2 Virtual circuit and datagram networks**
- **4.3 What"s inside a router**
- **4.4 IP: Internet Protocol**
	- **Datagram format**
	- **IPv4 addressing**
	- **ICMP**
	- **IPv6**
- **4.5 Routing algorithms**
	- **Link state**
	- **Distance Vector**
	- **Hierarchical routing**
- **4.6 Routing in the Internet**
	- **RIP**
	- **OSPF**
	- **BGP**
- **4.7 Broadcast and multicast routing**

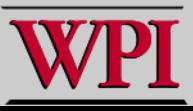

## **Routing Information Protocol (RIP)**

- **RIP had widespread use because it was distributed with BSD Unix in "routed", a router management daemon in 1982.**
- **RIP - most used Distance Vector protocol. RFC1058 in June 1988**
- **Runs over UDP.**
- **Metric = hop count**
- **BIG problem is max. hop count =16** 
	- **RIP limited to running on small networks (or AS"s that have a small diameter)!!**

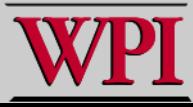

## **Routing Information Protocol (RIP)**

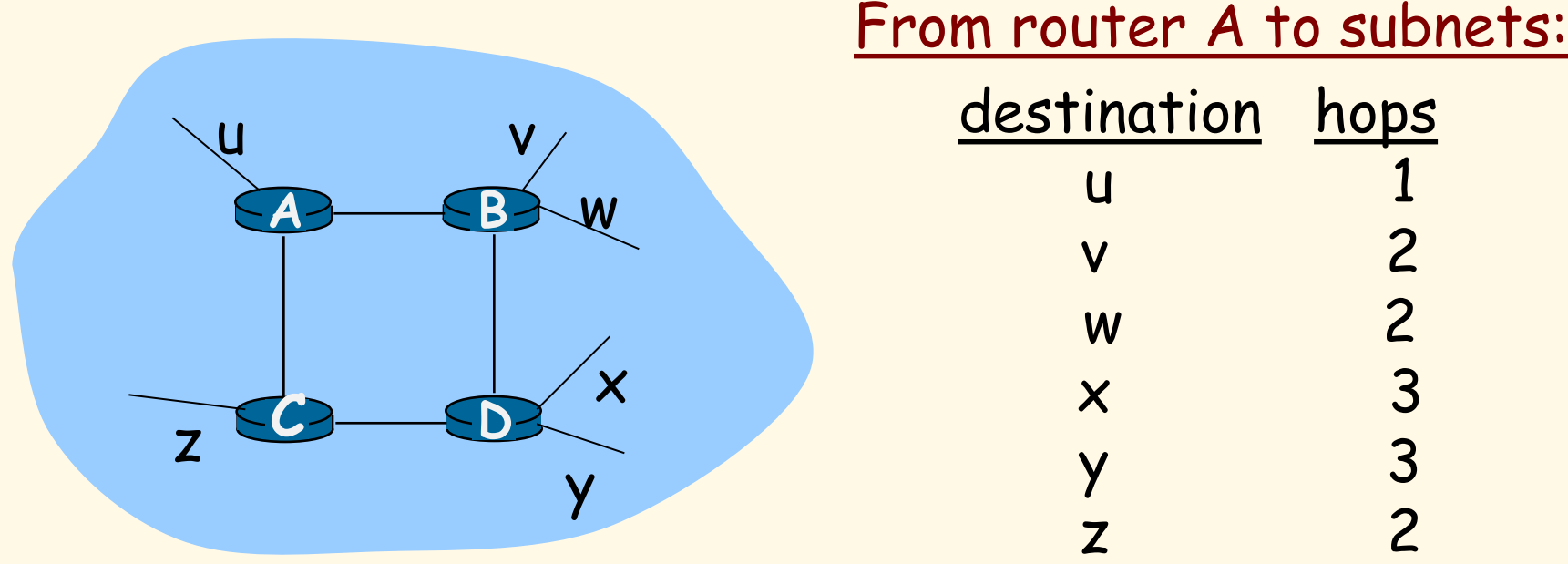

- **Sends DV packets every 30 seconds (or faster) as Response Messages (also called advertisements).**
- **each advertisement: list of up to 25 destination subnets within AS.**
- **Upgraded to RIPv2**

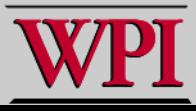

### **RIP Packets**

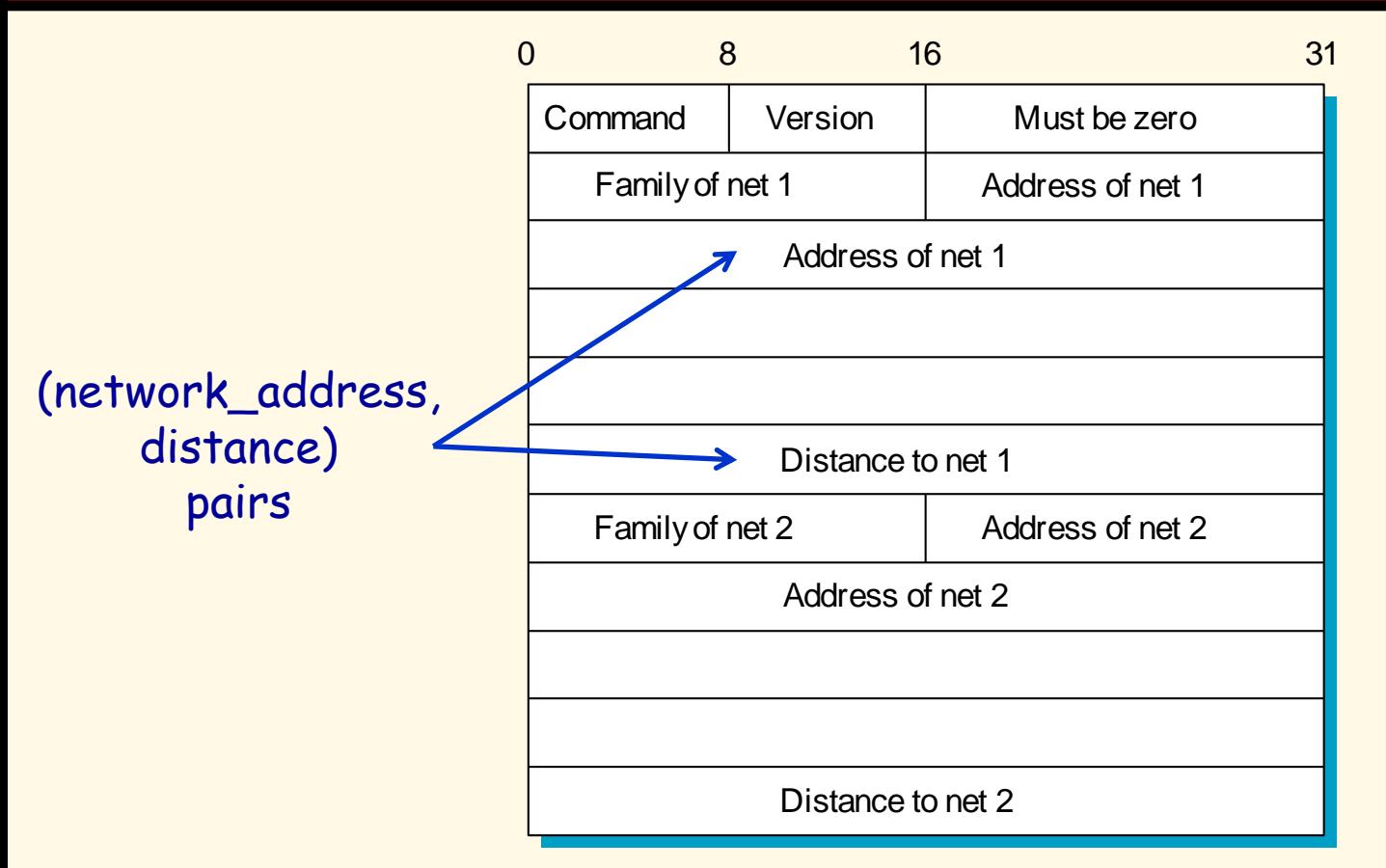

### **Figure 4.17 RIP Packet Format**

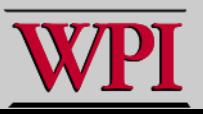

**Computer Networks Network Layer 49**

P&D slide

## **OSPF (Open Shortest Path First)**

- **"open": publicly available**
- **uses Link State algorithm** 
	- **LS packet dissemination**
	- **topology map at each node**
	- **route computation using Dijkstra"s algorithm.**
- **OSPF advertisement carries one entry per neighbor router.**
- **advertisements disseminated to entire AS (via flooding)**
	- **carried in OSPF messages directly over IP (rather than TCP or UDP.**

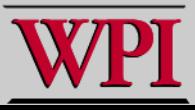

### **OSPF "Advanced" Features (not in RIP)**

- **security: all OSPF messages authenticated (to prevent malicious intrusion).**
- **multiple same-cost paths allowed (only one path in RIP).**
- **For each link, multiple cost metrics for different TOS (e.g., satellite link cost set "low" for best effort; high for real time).**
- **integrated uni- and multicast support:** 
	- **Multicast OSPF (MOSPF) uses same topology data base as OSPF.**
- **hierarchical OSPF in large domains.**

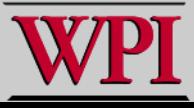

## **Hierarchical OSPF**

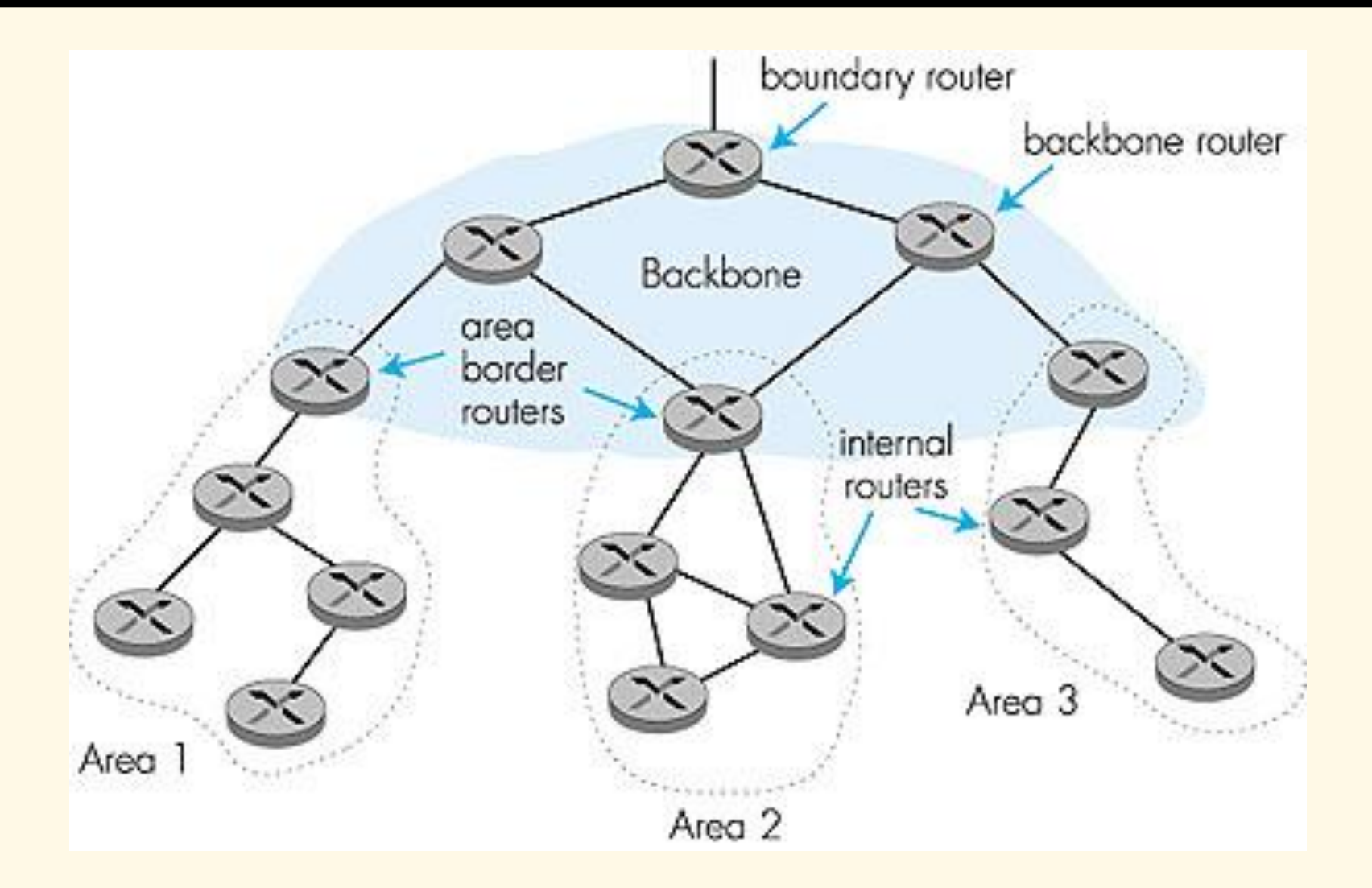

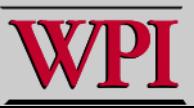

**Computer Networks Network Layer 52**

### **Hierarchical OSPF**

- **two-level hierarchy: local area, backbone.**
	- **Link-State Advertisements (LSAs) only in area**
	- **each nodes has detailed area topology; only know direction (shortest path) to nets in other areas.**
- **area border routers: "summarize" distances to nets in own area, advertise to other Area Border routers.**
- **backbone routers: run OSPF routing limited to backbone.**
- **boundary routers: connect to other AS"s.**

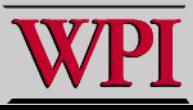

**OSPF LSA Types**

- **1. Router link advertisement [Hello message]**
- **2. Network link advertisement**
- **3. Network summary link advertisement**
- **4. AS border router"s summary link advertisement**
- **5. AS external link advertisement**

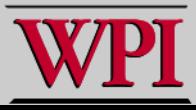

# **Chapter 4: Network Layer**

- **4. 1 Introduction**
- **4.2 Virtual circuit and datagram networks**
- **4.3 What"s inside a router**
- **4.4 IP: Internet Protocol**
	- **Datagram format**
	- **IPv4 addressing**
	- **ICMP**
	- **IPv6**
- **4.5 Routing algorithms**
	- **Link state**
	- **Distance Vector**
	- **Hierarchical routing**
- **4.6 Routing in the Internet**
	- **RIP**
	- **OSPF**
	- **BGP**
- **4.7 Broadcast and multicast routing**

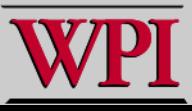

### **Internet Inter-AS routing: BGP**

- **BGP (Border Gateway Protocol): the de facto standard**
- **BGP provides each AS a means to:**
	- **1.Obtain subnet reachability information from neighboring ASs.**
	- **2.Propagate reachability information to all AS-internal routers.**
	- **3.Determine "good" routes to subnets based on reachability information and policy.**
- **allows subnet to advertise its existence to rest of Internet: "I am here!"**

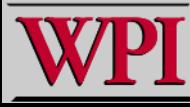

# **Network Layer Summary**

- **IP Issues**
	- **Fragmentation, addressing, subnets**
- **DHCP**
- **Network Address Translation (NAT)**
- **Link State Routing**
	- **Reliable Flooding**
	- **Dikjstra"s Algorithm**
- **Hierarchical Routing**
- **RIP, OSPF, BGP**

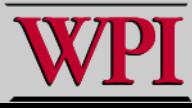